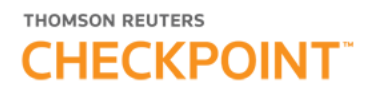

### Nueva RT 41 para Entes Pequeños y Medianos. Alcance: la calificación como EP y EM Kerner, Martín

### I. LAS NORMAS CONTABLES PROFESIONALES VIGENTES EN ARGENTINA

En Argentina actualmente rigen dos grandes juegos de normas contables: las internacionales y las locales. Las entidades pueden optar por uno u otro, pero siempre atendiendo al marco regulatorio impuesto por el organismo de control que ejerce el poder de regular la presentación de los estados contables de esos entes (como ser: CNV  $(1)$ , BCRA  $(2)$ , SSN [\(3\)](#page-8-2), INAES [\(4\)](#page-8-3), IGJ [\(5\)](#page-8-4), direcciones de personas jurídicas provinciales, entre otros), los que pueden requerir, admitir o no permitir algún juego normativo en particular.

La resolución técnica que dispone la aplicación de estos juegos de normas es la RT [\(6\)](#page-8-5) 26.

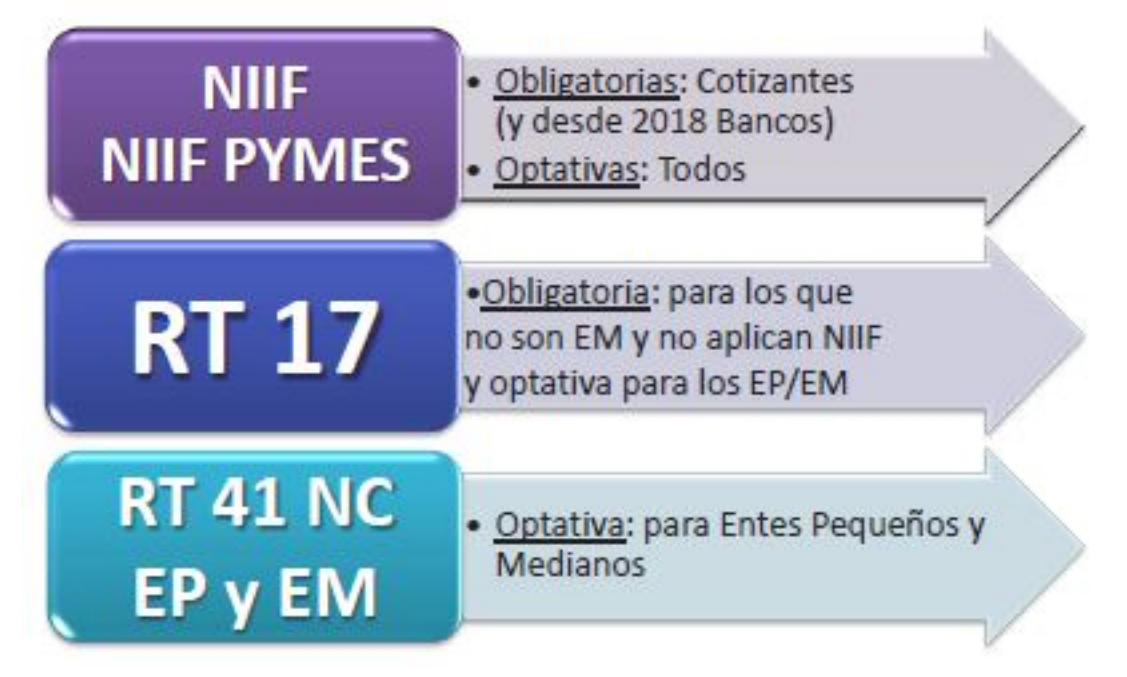

### II. NORMAS CONTABLES INTERNACIONALES

Las normas contables internacionales incluyen dos juegos de normas: las NIIF (Normas Internacionales de Información Financiera o IFRS, por sus siglas en inglés) y la NIIF para las PYMES (Normas Internacionales de Información Financiera para las PYMES o IFRS SME, por sus siglas en inglés). Las primeras (las NIIF), son requeridas por la CNV desde el año 2012 para la presentación de estados financieros por parte de casi todas las emisoras que cotizan sus títulos de deuda o patrimonio. También, esas normas (con algunas adecuaciones) serán requeridas por el BCRA para la presentación de la información contable de las entidades financieras a partir del año 2018.

Por su parte, tanto las NIIF como la NIIF para las PYMES son optativas por cualquier tipo de entidad que, no estando obligadas, deseen su utilización. Sin embargo, es preciso tener en cuenta si el organismo de control de la entidad admite su aplicación para su jurisdicción.

#### III. NORMAS CONTABLES ARGENTINAS

Las normas contables argentinas se encuentran enmarcadas dentro de los contenidos del Marco Conceptual (la RT 16) y también incluyen dos juegos de normas: las normas contables

para entes pequeños y medianos (la RT 41 [\(7\)](#page-8-6)) y las normas contables para el resto (la RT 17).

III.1. ¿Qué entidades pueden utilizar las distintas normas contables argentinas?

Actualmente tenemos tres tramos diferentes para las normas contables locales, definido por la parametrización de una triple categoría para cada entidad:

- a) Entes Pequeños (EP).
- b) Entes Medianos (EM).

c) Resto (entes no pequeños ni medianos).

a) Quienes califiquen como EP podrán utilizar las normas dispuestas por la segunda parte de la RT 41, pero también podrán optar por utilizar las normas para EM de la tercer parte de la RT 41, o las contenidas en la RT 17 (también, claro, las NIIF o la NIIF para las PYMES).

b) Quienes califiquen como EM podrán utilizar las normas de la tercera parte de la RT 41, o las contenidas en la RT 17 (también las NIIF o la NIIF para las PYMES).

c) Quienes no califiquen como EP o EM, deberán aplicar las normas de la RT 17, salvo que opten por (o estén requeridos a) aplicar las NIIF o la NIIF para las PYMES.

Para resumir, entonces, a partir del 2014 los entes que elaboran estados contables en la Argentina tienen las normas generales de reconocimiento y medición eligiendo una alternativa entre dos opciones: la RT 41 para EP y EM y la RT 17 para el resto. Ambas normas son de aplicación general y, en su contenido, contienen a todas las normas contables profesionales argentinas y son mutuamente excluyentes. Es decir, si una entidad aplica la RT 41, no aplica la RT 17, y viceversa. Sin embargo, algunas cuestiones muy particulares de medición, como ser el modelo de revaluación de bienes de uso o la capitalización de intereses en ciertos activos, si bien están admitidas por la RT 41, por una cuestión de "economía de redacción", no se incluyó en el texto de la propia norma sino que remite a leer las secciones correspondientes a estos temas de la RT 17. Esto no quiere decir que la entidad pase a aplicar la RT 17. Sigue aplicando la RT 41, pero el modelo de revaluación se aplica leyendo la metodología en las páginas de la RT 17.

IV. LA NUEVA RT 41

Comencemos por explicar el uso y la estructura de la RT 41: como todas las resoluciones técnicas (RT) de la FACPCE, el texto tiene una primera parte, que es la dispositiva (los considerandos y los artículos de aprobación y vigencia), y luego una segunda parte, que es la que contiene el documento que es el texto de la norma. En este caso, la RT 41 nos trae una innovación, es la única RT que trae tres partes:

- RT 41: primera parte: resolución dispositiva;
- RT 41: segunda parte: EP entes pequeños;
- RT 41: tercera parte: EM entes medianos.
- IV.1. ¿Por qué es que aparecen estas partes segunda y tercera en la RT 41?

La razón de esta innovación de tres partes tuvo que ver con el origen de la RT 41. Recordemos que antes de su emisión, la RT 17 incluía un Anexo A para entes pequeños (Epeq), cuya aplicación estaba reservada a entes con ingresos inferiores a 6 millones de pesos (base 2001), entre otras características. Esta cifra debía actualizarse por índice IPIM del INDEC. Actualizándolo hasta el 2014, esos 6 millones ya representaban más de 50 millones de pesos. Los entes con ingresos hasta ese monto podían aplicar las dispensas para Epeq del Anexo A.

Cuando se desarrolló la RT 41, se decidió incorporar normas más simplificadas aún para los EP, pero reduciendo la cifra de ingresos para su alcance, hasta 15 millones de pesos. Esto provocaba que algunas empresas que calificaban como Epeq para el Anexo A de la RT 17 dejaban de ser EP para la nueva categorización de la RT 41, por lo que se decidió incluir una nueva categoría, los entes medianos (EM), para aquellos que eran Epeq en la RT 17 pero no califican como EP en la nueva RT 41, por lo que se estableció el EM hasta 75 millones de pesos (5 veces el monto del EP).

Entonces, queda una norma para EP y otra para EM, con algunos criterios diferenciales. Pero como la mayoría del texto de la norma es igual para ambas categorías, en vez de emitir dos RT separadas, se decidió incluir ambas calificaciones de medianos y pequeños en la misma norma.

Entonces, la RT 41 en la segunda parte incluye todo el texto de la norma para EP. En la tercera parte, la norma no incluye todo el texto, sino que muchos párrafos no están, sino sólo los títulos. Esto es porque el párrafo faltante es, en realidad, el mismo que el de la segunda parte. Sólo aparecen en la tercera parte los párrafos que son diferentes para los EM respecto de lo dispuesto para los EP. De esta forma se buscó que la norma sea más corta y más fácil de aplicar para ambos casos a la vez, pensando en los contadores que asesoran a este tipo de entes, que suelen tener clientes que califican en una y otra categoría al mismo tiempo.

De esta forma, el ente que califique como EP sólo deberá utilizar la segunda parte. En cambio, el que califica como EM, utiliza la tercera parte, pero "rellena" las secciones faltantes (donde sólo figura el título de la sección), con el texto que se incluye en igual punto de la segunda parte [\(8\)](#page-8-7).

### V. ¿QUIÉNES PUEDEN CALIFICAR COMO EP Y EM PARA LA RT 41?

La aplicación de la RT 41 es optativa para los que califiquen como EP o EM. Esta calificación está dispuesta por la Sección 1: "Alcance" de la RT 41. Esta sección es igual en la segunda y en la tercera parte, sólo con la diferencia en cuanto a la cifra de ingresos que es base para calificar como EP y como EM.

Monto de ingresos del año anterior para calificar:

2da) EP = hasta 15 millones de pesos (base diciembre 2014).

3ra) EM = más de 15 y hasta 75 millones de pesos (base diciembre 2014).

A su vez, tampoco se deben dar determinadas características en la entidad para poder calificar tanto por EP como por EM. Entre ellas, no ser una entidad financiera, de seguros, cotizada, de capital estatal mayoritario o de economía mixta. Tampoco controlada o controlante de una excluida por cualquiera de estas causas. La RT 41 lo expresa de la siguiente manera:

1. Alcance

Esta norma podrá aplicarse para la preparación de estados contables de aquellos entes que califican como Entes pequeños (EP), con o sin fines de lucro y cualesquiera sean los períodos por ellos cubiertos. Se consideran EP aquellos que:

a) no estén alcanzados por la ley de Entidades Financieras o realicen operaciones de capitalización, ahorro o en cualquier forma requieran dinero o valores del público con promesa de prestaciones o beneficios futuros;

b) no sean entes aseguradores bajo el control de la Superintendencia de Seguros de la Nación;

c) EP: no superen el monto de ingresos en el ejercicio anual anterior de quince millones de

pesos (\$ 15.000.000); o bien EM: el monto de ingresos en el ejercicio anual anterior haya sido superior a quince millones (\$ 15.000.000) y hasta setenta y cinco millones de pesos (\$ 75.000.000). Estos importes serán reexpresados tomando como base diciembre de 2014;

d) no sean sociedades anónimas con participación estatal mayoritaria o de economía mixta; o

e) no se trate de una sociedad controlante de, o controlada por, otra sociedad excluida por los incisos anteriores.

Recordemos que para categorizar como EP o EM en un período contable, los ingresos que hay que computar son la cifra anual del período inmediato anterior.

Ejemplo: para aplicar la segunda parte de EP en el ejercicio anual cerrado el 31 de diciembre de 2016, deberán considerarse los ingresos anuales del ejercicio cerrado en diciembre de 2015.

El siguiente gráfico resume los conceptos vertidos:

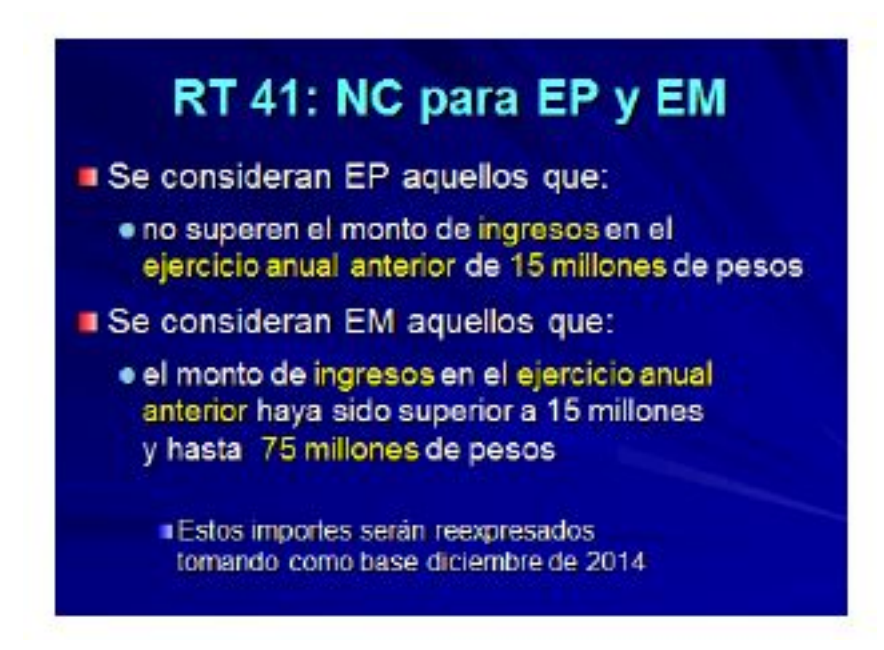

V.1. Ingresos en el ejercicio anual anterior

El monto de ingresos en el ejercicio anual anterior se determina considerando los ingresos por ventas netas o recursos ordinarios incluidos en el estado de resultados (RT 9) o estado de recursos y gastos (RT 11), según fuera apropiado, correspondiente al ejercicio anual anterior.

Ejemplo: empresa con cierre anual en diciembre. El primer juego de estados contables aplicando la RT 41 será el ejercicio cerrado el 31 de diciembre de 2015. Los ingresos publicados en el estado de resultados del ejercicio anual al 31 de diciembre de 2014 fue de 8.000.000 de pesos. Como esa cifra es menor a los 15 millones de base, entonces la empresa califica como EP.

V.2. Situaciones especiales: intermediarios y agropecuarios

Si bien la RT 41 no los menciona, hemos tomado conocimiento de que la aplicación de la regla basada en los ingresos trae alguna dificultad para algunos casos reales.

En el caso de los intermediarios (concesionarios, agencias de turismo, consignatarios y otros), los ingresos a tomar deben ser los correspondientes a sus comisiones por la intermediación, y no los ingresos por cuenta y orden de sus comitentes.

Ejemplo: un consignatario de hacienda realiza una operación de venta de ganado por 20

millones. Esta es una operación por cuenta y orden del principal, es decir, el productor. Una vez realizada la transacción, el intermediario realiza el "líquido producto" al productor, liquidando la operación por 18 millones y se queda con la comisión del 10% de la venta, es decir, 2 millones. En este caso, el monto de ingresos a computar para la RT 41 es esa comisión de 2 millones, que es su real ingreso.

En el caso de los agropecuarios, deben utilizar la RT 22 para la registración y presentación de sus operaciones. En particular, en el Estado de resultados aparece una línea nueva, como primera del Estado, que es el "resultado de la producción agropecuaria". Luego se expresarán las ventas y los costos relacionados. Ahora bien, la aplicación de la sección 1 de la RT 41 requiere computar los ingresos por ventas para la categorización. En este caso, se trata de la segunda línea del Estado, es decir, las ventas y no el resultado de la producción agropecuaria. Pero habrá que considerar la situación de cada caso concreto, porque puede suceder que el "resultado de producción agropecuaria" sea superior a las "ventas", en cuyo caso se deberá tomar este último como dato para la categorización, siendo coherentes con la realidad de la entidad.

Ejemplo 1: una entidad agropecuaria se dedica a la producción de soja. En un período produce determinada cantidad de toneladas o quintales, y finaliza vendiendo esa misma producción. Por lo que el resultado de la producción agropecuaria es 8 millones y las ventas son 10 millones. El monto a tomar será el de las ventas de 10 millones y califica como EP. No deberán sumarse los resultados de la producción y las ventas, porque se estaría duplicando la operación.

Ejemplo 2: una entidad agropecuaria se dedica a la producción de soja. En un período produce determinada cantidad de toneladas o quintales, pero no vende la producción sino que la almacena en "silobolsa". En el Estado de resultados muestra el resultado de la producción agropecuaria, que es de 20 millones y las ventas son cero. El monto a tomar será el de las ventas, que al ser cero categorizaría como EP, sin embargo, debido a la producción almacenada, el día que la venda generará ingresos superiores a 20 millones, por lo que no es lógico que califique como EP. En este caso, entonces, deberá tomarse el resultado de producción para categorizar, siendo que no es EP.

### VI. MONTO REEXPRESADO

Como la RT 41 se aprueba a principios del 2015, se toma como base para estas cifras los pesos de diciembre de 2014. Es decir, los montos de 15 y 75 millones son pesos de diciembre 2014 y deben ser actualizados (o retrotraídos) para compararlo con el monto de ingresos de la empresa.

Ejemplo: para aplicar la segunda parte de EP en el ejercicio anual cerrado el 31 de diciembre de 2016, deberán considerarse los ingresos anuales del ejercicio cerrado en diciembre de 2015. Como el monto para comparar tiene base en diciembre de 2014, requiere ser actualizado hasta diciembre de 2015. La cifra actualizada a esa fecha es de 17.578.000 pesos. Por lo que si los ingresos anuales del 2015 son inferiores a esta cifra, el ente categoriza como EP.

Para esta actualización deberá aplicarse el índice IPIM del INDeC. Esta regla requiere una aclaración que efectuaremos luego del ejemplo, respecto del índice mencionado.

Ejemplo 1: empresa con cierre en junio. Primera aplicación de la RT 41 a los estados contables cerrados el 30 de junio de 2016. Los ingresos anuales del período anterior fueron al 30 de junio de 2015 y por 15.400.000 pesos. El monto del inc. c) de la sección 1 de la RT 41 son 15 millones, pero con base en diciembre de 2014. Por lo tanto, es preciso reexpresar esta base por el IPIM del INDeC. Los índices del IPIM fueron para 06-2015 = 884,33 y para

 $12-2014 = 841,66$ , por lo que el coeficiente es de 1,05. De esta forma, el monto de la RT 41 reexpresado a 6-2015 es de 15.760.461. Como la entidad tuvo ingresos por 15.400.000, entonces califica como EP.

Ejemplo 2: empresa con cierre en diciembre. Primera aplicación de la RT 41 a los estados contables cerrados el 31 de diciembre de 2014. Los ingresos anuales del período anterior, diciembre 2013, fueron de 10.500.000. El monto del inc. c) de la sección 1 de la RT 41 son 15 millones, pero con base en diciembre de 2014. Por lo tanto, es preciso retrotraer esta base por el IPIM del INDeC. Los índices del IPIM fueron para  $12{\text -}2014 = 841,66$  y para  $12{\text -}2013 =$ 656,17, por lo que el coeficiente es de 1,2827. Así, el monto RT 41 retrotraído por inflación a 12-2013 es de 11.694.000. Las ventas fueron inferiores, por lo que el ente califica como EP.

VI.1. ¿Cómo se obtiene la cifra actualizada?

Como es de público conocimiento, el IPIM fue discontinuado en 2015, siendo el último dato publicado el de octubre de 2015. No se conocen datos oficiales de este índice para los meses de noviembre y diciembre de 2015 y a partir de Enero de 2016, el INDeC publica mensualmente la variación del IPIM respecto del mes anterior (pero no volvió a publicar el índice completo, sólo los incrementos mensuales en porcentajes). Para solucionar este escollo, entonces, la profesión contable argentina comenzó a publicar los montos actualizados para la RT 41 utilizando los datos del INDeC y empalmando la serie incompleta de noviembre y diciembre de 2015 con el índice emitido por la Ciudad de Buenos Aires. No es lo técnicamente adecuado, pero la emergencia estadística que presentó argentina desde fines de 2015 nos obliga a realizar estos "parches" como único camino para solucionar estos escollos.

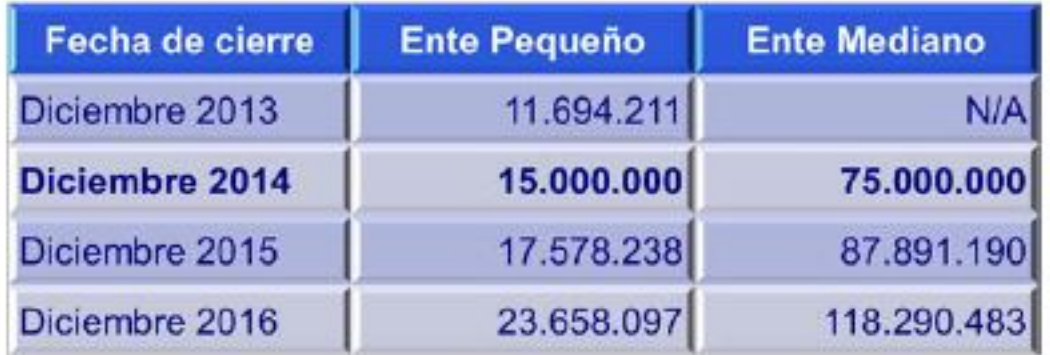

Mensualmente, tanto el Consejo Profesional CABA como la FACPCE están publicando el monto actualizado correspondiente. A continuación incluimos una tabla con estas cifras.

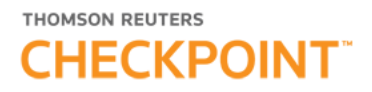

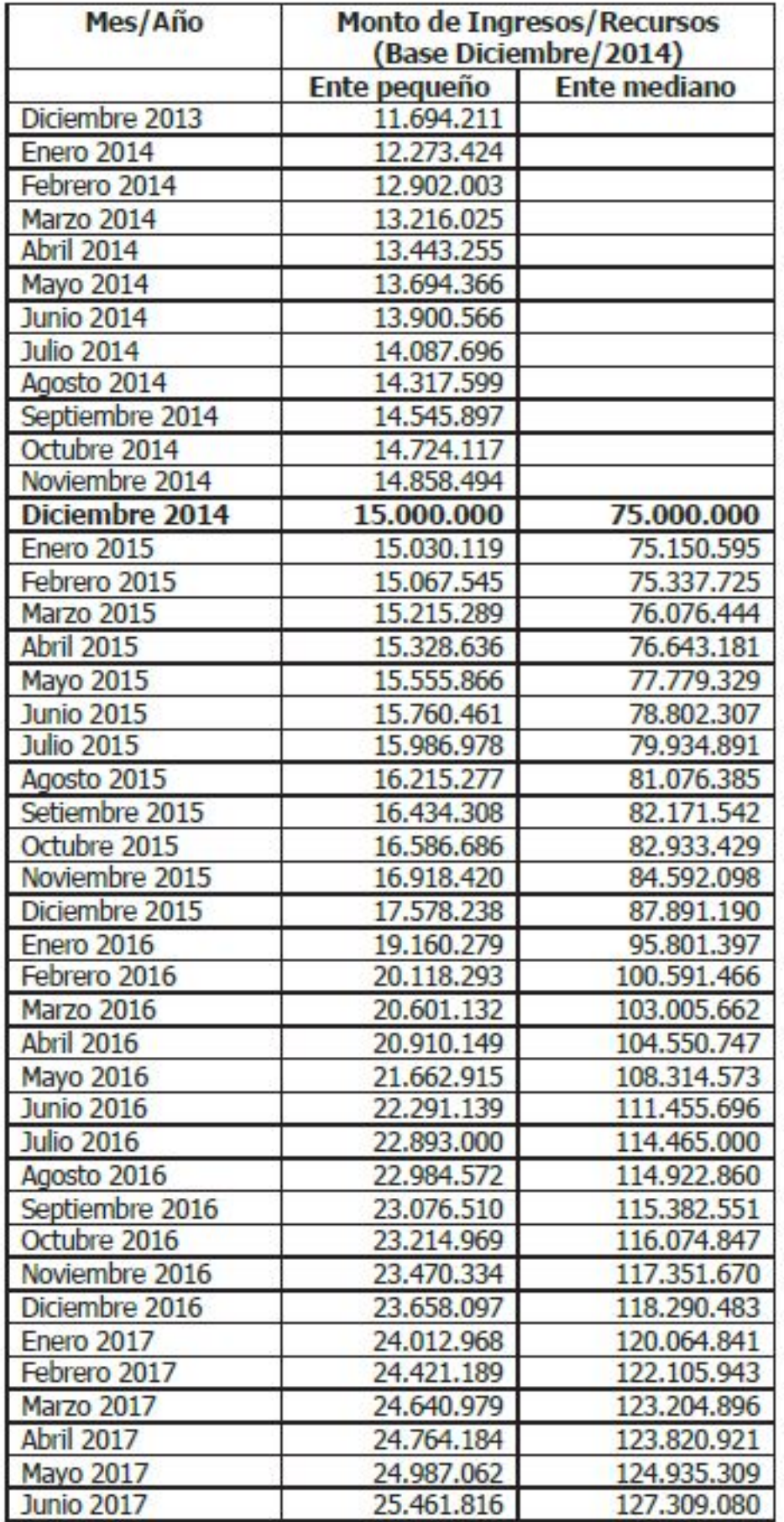

### VII.2. Períodos irregulares

Por supuesto que bien podría suceder que el ejercicio previo para computar los ingresos anuales haya sido irregular (por ejemplo, por ser el primer ejercicio o ser un período con cambio de fecha de cierre). La RT 41 indica para estos casos que si el período anterior fuera irregular deberá anualizarse el monto de ingresos, para compararlo con la base de la RT 41.

Ejemplo 1: empresa con cierre en diciembre. Primera aplicación de la RT 41 a los estados contables cerrados el 31 de diciembre de 2016. El ejercicio anterior, de fecha 31 de diciembre de 2015 fue irregular, porque fue el inicial, de 3 meses. Los ingresos fueron de 1.000.000. Anualizando ese ingreso se obtiene 4.000.000 (1.000.000 / 3 x 12), por lo que la empresa califica como EP.

Ejemplo 2: empresa con cierre en diciembre. Primera aplicación de la RT 41 a los estados contables cerrados el 31 de diciembre de 2016. El ejercicio anterior, de fecha 31 de diciembre de 2015 fue irregular, iniciado el 14 de abril de 2016, fecha del Estatuto de constitución. Los ingresos de ese período de 8 meses y medio fue de 3.500.000. Anualizando el ingreso se obtiene 5.214.286 (3.500.000 / 245 x 365), por lo que califica como EP.

### VII.3. Primer período contable

Otra situación que podremos encontrar alguna vez en la práctica es el primer período de una empresa, el que surge desde la fecha de su constitución hasta la fecha de cierre dispuesta por el propio Estatuto. En este caso, para aplicar la RT 41 se requiere comparar los ingresos del año anterior, que en este caso no existe (por ser el primero). Además, y salvo excepciones, es natural que el primer ejercicio no sea anual.

En ese caso, la RT 41 dispone que en el caso de tratarse de un primer ejercicio, se tomará como sucedáneo del monto de ingresos correspondiente al ejercicio anterior, el ingreso del ejercicio corriente, anualizado. De este modo, la cifra anualizada quedaría en importes de cierre del período actual, por lo tanto, será preciso que este monto se retrotraiga 12 meses, es decir, que sea reexpresado para homogeneizarlo con la cifra del inc. c) del punto 1 de la RT 41.

Ejemplo 1: una entidad se constituye el 14 de abril de X1, con cierre de ejercicio 31 de diciembre de X1. Al 31/12/X1, sus ingresos netos fueron de 800.000. En este caso, dado que por poco más de 8 meses el ingreso es incluso menor a 1 millón, no es necesario realizar un cálculo muy preciso para advertir que no puede tener forma de superar los 15 millones anuales.

Ejemplo 2: una entidad se constituye el 14 de abril de 2016, con cierre de ejercicio 31 de diciembre de 2016. Al 31/12/2016, sus ingresos netos fueron de 11.000.000. Primero, hay que proceder a anualizar la cifra, para considerar cuánto hubiera sido por 12 meses. El cálculo nos indica que el ingreso anualizado hubiera sido de 16.387.755 (11.000.000 / 245 x 365). Este monto sería superior al monto dispuesto para los EP en la RT 41 de 15 millones. Sin embargo, si hubiera sido el año anterior, el ingreso hubiera sido nominalmente menor, por efecto de la inflación. En ese caso, es preciso retrotraerlo hasta moneda de diciembre de 2015, para poder compararlo con el monto reexpresado de la RT 41. El coeficiente de ajuste es de 1,1830. Esto daría los ingresos anualizados retrotraídos por 13.852.709, inferior a los 15 millones, por lo que califica como EP (también podríamos comparar el monto anualizado 2015 de 16.387.755 que es menor al reexpresado de la RT 41 que es 17.578.238, dando también como EP).

Importante: referencia a las normas contables aplicadas.

En los estados contables debe brindarse información respecto de las normas contables

aplicadas en la elaboración de estos. Por disposición de la RT 8, es obligación de la entidad que en las notas describa claramente las normas contables utilizadas.

En los usos y costumbres locales, era usual referirse en "notas" a estos efectos con una frase simple como "se aplicaron las normas contables profesionales vigentes". Actualmente debería aclararse la distinción entre la RT 26 (normas internacionales) y las normas argentinas.

Además, y con vital relevancia, aclararse si se utilizaron las normas de la RT 17 o las dispuestas en la RT 41 para entes pequeños y medianos, además de la calificación como EP o EM.

Ejemplo: la nota podría decir: "En la elaboración de los presentes Estados Contables se han aplicado las normas contables profesionales dispuestas por la RT 17 / RT 41 (segunda o tercera parte) emitida por la FACPCE, con la última modificación vigente aprobada por el CPCE XX." Si aplicó la RT 41, debería aclarar si el ente califica como EP o como EM, de acuerdo a la sección 1.

### VII. CIERRE

Sólo para finalizar, mencionemos que en el presente texto hemos querido reseñar las normas relativas al Alcance de la RT 41 para calificar como EP o EM, considerando las diversas situaciones por las que podría encontrarse una entidad que quiera comprobar su calificación en estas categorías, brindando ejemplos prácticos de esta aplicación.

Esperamos que este trabajo sea de utilidad para contadores, empresas y auditores, en la aplicación de la nueva RT 41 para entes pequeños y medianos.

<span id="page-8-0"></span>(1) CNV: Comisión Nacional de Valores.

<span id="page-8-1"></span>(2) BCRA: Banco Central de la República Argentina.

<span id="page-8-2"></span>(3) SSN: Superintendencia de Seguros de la Nación.

<span id="page-8-3"></span>(4) INAES: Instituto Nacional de Asociativismo y Economía Social.

<span id="page-8-4"></span>(5) IGJ: Inspección General de Justicia.

<span id="page-8-5"></span>(6) RT: Resolución Técnica FACPCE (segunda o tercera parte).

<span id="page-8-6"></span>(7) La RT 41 a la que nos referimos es la modificada por la RT 42, que realizó algunos cambios e incluyó la tercera parte de la norma, dedicada a entes medianos.

<span id="page-8-7"></span>(8) Recordemos, además, que el EP tiene la opción de aplicar la parte para EM de la RT 41, mientras que el EM no puede utilizar la segunda parte.